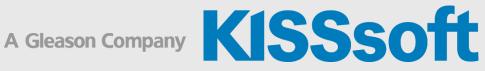

# **KISSsys Live Stream Training**

**Basic: Modeling Gearboxes** 

September 05-07, 2023

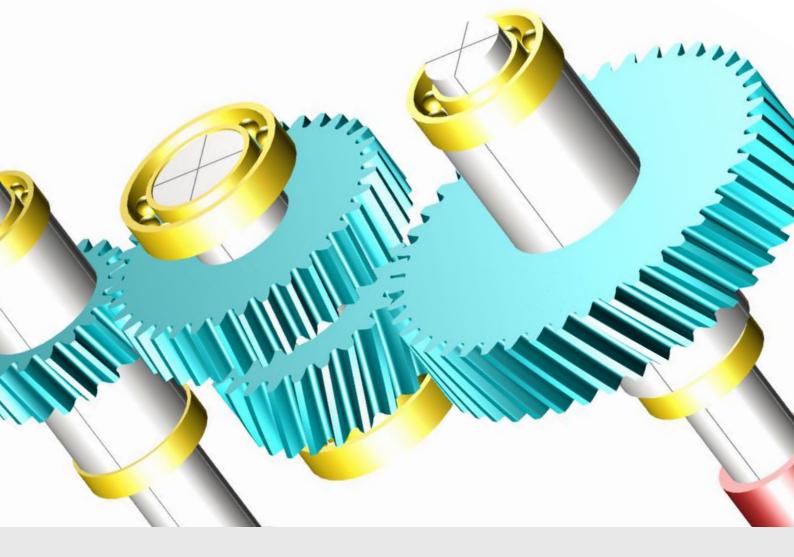

**KISSsoft AG** A Gleason Company Rosengartenstr. 4, 8608 Bubikon Switzerland

T. +41 55 254 20 50 F. +41 55 254 20 51 info@kisssoft.com www.kisssoft.com

Sharing Knowledge

## The below schedule is shown in time zone CEST 2:00 pm – 6:00 pm (Brussels)

| Exercises      | Modeling single shaft gearboxes |
|----------------|---------------------------------|
| 3:40 – 6:00 pm | Modeling of a two-stage gearbox |
| 3:25 – 3:40 pm | Break                           |
| 2:15 – 3:25 pm | Introduction to KISSsys         |
| 2:00 – 2:15 pm | Welcome                         |
| Session 1:     | September 05, 2023              |

| Exercises      | Special kinematics                   |
|----------------|--------------------------------------|
| 3:55 – 6:00 pm | Gearbox with shifting elements       |
| 3:40 – 3:55 pm | Break                                |
| 2:10 – 3:40 pm | Special kinematic cases, power split |
| 2:00 – 2:10 pm | Exercise follow up                   |
| Session 2:     | September 06, 2023                   |

| Exercises      | Modeling a complete gearbox                   |
|----------------|-----------------------------------------------|
| 3:55 – 6:00 pm | Adding additional stages to a planetary stage |
| 3:40 – 3:55 pm | Break                                         |
| 2:10 – 3:40 pm | Modeling a planetary stage                    |
| 2:00 – 2:10 pm | Exercise follow up                            |
| Session 3:     | September 07, 2023                            |

## Introduction to KISSsys

- Key benefits
- Important settings
- User and administrator mode
- User Interface and functionalities
- Terminology
- Using existing models, GPK models
- Communication with KISSsoft modules for strength analysis

#### Introduction to Modeling

- Plan the model
- Calculation of kinematics / power flow
- System based calculations regarding safeties, lifetime, weight and cost
- Generate user defined tables

## Modeling with Single Shafts

Examples of modeling a two-stage industrial gearbox and a bevel gear stage gearbox

- Creating a proper sketch
- Building the model with different methods
- Calculating and defining the kinematics
- Geometry definition of machine elements in KISSsoft Interfaces
- Sizing of gears, positioning of shafts and bearings according to the requirements
- Generating a User Interface table with variables for system information (operating data, safeties, lifetimes)

Exercise to build a simple industrial gearbox and use the sizing functionalities.

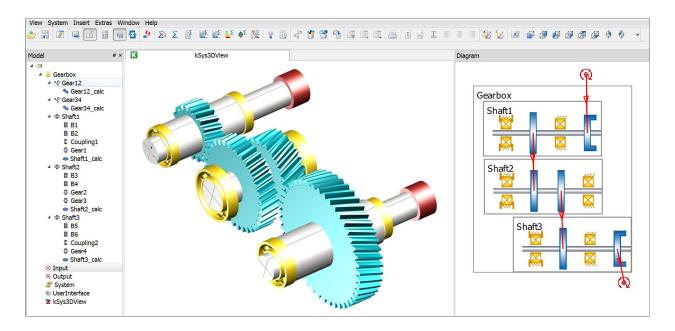

### **Special Kinematic Conditions**

Models with One Input Two Outputs

- Definition of boundary conditions
- Controlling power distribution

Gear Chain with Three Gears

- Handling of KISSsoft calculations
- Setting alternating bending factors

#### **Overdefined Kinematics**

- Model with powersplits
- Using of gear activation method

#### Coaxial Shaft Modeling

#### **Planetary Stage**

- Important notes on the sketch
- Generation of the model, kinematics calculation
- Definition of the geometry in KISSsoft
- Modifying the positions of the groups
- Implementing of simple functions into a table
- Realization of multiple stages with spline connections
- Combination of single and coaxial shafts in one model

Summary of the first two days with a complete gearbox as an exercise.

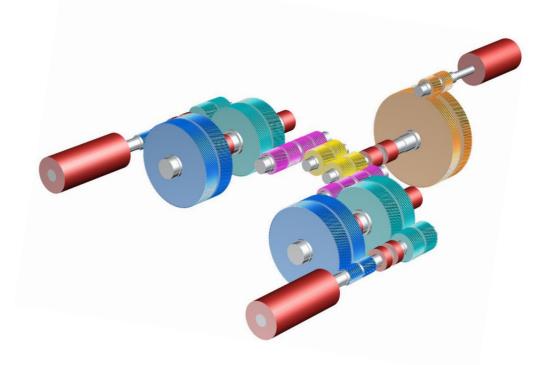

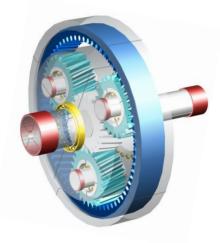